## **[Teams] - Comment rechercher les mises à jour du logiciel ?**

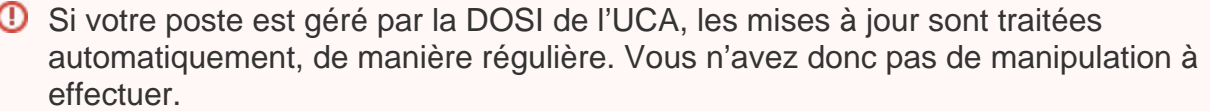

1

Il est également important de comprendre que dans le cas précis du logiciel Teams, les nouvelles fonctionnalités ne sont pas nécessairement liées à la version du client, mais sont souvent déployées par Microsoft sur les serveurs auxquels se connectent les clients.

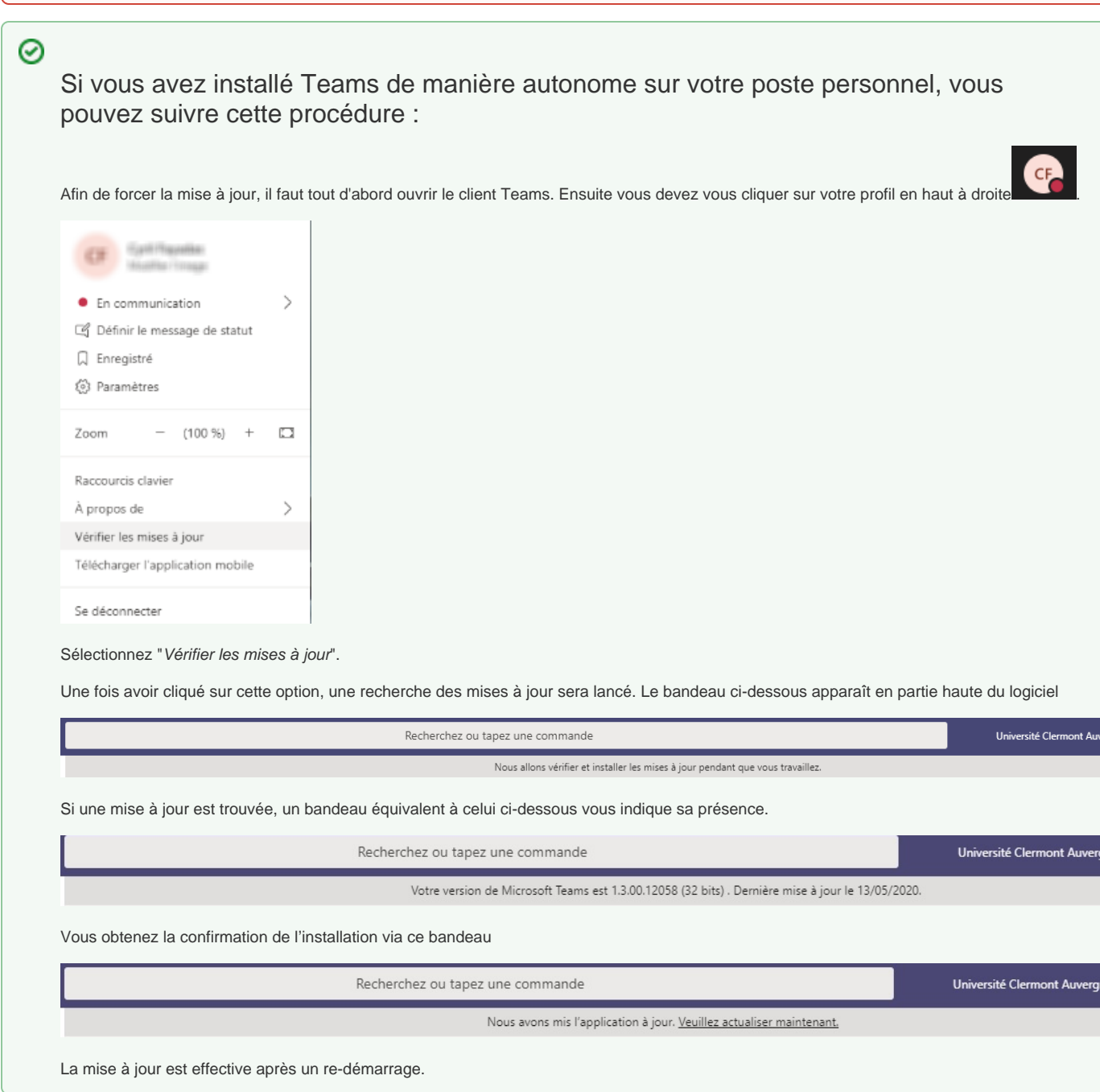

Your Rating: Content Rating: (0 rates)

[blocked URL](https://cdn.uca.fr/images/logos/logo_DOSI.png)